# **7 Техническое обслуживание**

# **7.1. Обзор экрана техобслуживания**

Чтобы иметь возможность использовать данный экран, требуется выполнение входа в систему на уровне 2, инженер / технический специалист. Нажмите на кнопку экрана техобслуживания: На экране техобслуживания при этом появится перечень изделий, нуждающихся в обслуживании с регулярными интервалами.

| Item                                                  | Last                                    | # Days        | <b>Remaining Time</b>                |    | <b>All Completed</b> |                                                  |
|-------------------------------------------------------|-----------------------------------------|---------------|--------------------------------------|----|----------------------|--------------------------------------------------|
| <b>Inspection/Clean - Exhaust Stack</b>               | 07/14/2000                              | 90            |                                      | ☑  | <b>Completed</b>     |                                                  |
| <b>Inspection/Clean - Drip Trays</b>                  |                                         | 90            |                                      |    | <b>Completed</b>     | <b>Preventive</b>                                |
| <b>Inspection - Belt tracking</b>                     |                                         | 90            |                                      |    | <b>Completed</b>     | <b>Maintenance</b>                               |
| <b>Operation Verification - Exhaust</b>               |                                         | 90            |                                      |    | <b>Completed</b>     |                                                  |
| Grease - Chain/Gear Box                               |                                         | 90            |                                      |    | <b>Completed</b>     |                                                  |
| <b>Calibration - SCRs</b>                             | 07/14/2000                              | 180           |                                      | ⊽  | <b>Completed</b>     | Save to C:                                       |
| <b>Calibration - Belt Speed</b>                       | 07/14/2000                              | 180           |                                      | ঢ় | <b>Completed</b>     |                                                  |
| <b>Clean - Transport Motion Sensor</b>                | 07/14/2000                              | 180           |                                      | ঢ় | <b>Completed</b>     |                                                  |
| Inspect/Clean - PC Keyboard Trac                      | 07/14/2000                              | 180           |                                      | ঢ় | <b>Completed</b>     |                                                  |
| <b>Inspection - O2 Sensor Electroly</b>               |                                         | 90            |                                      |    | <b>Completed</b>     |                                                  |
| <b>Factory Defined</b>                                |                                         | $\mathbf{o}$  |                                      |    | <b>Completed</b>     |                                                  |
| <b>Factory Defined</b>                                |                                         | $\Omega$      |                                      |    | <b>Completed</b>     |                                                  |
| <b>Factory Defined</b>                                |                                         | $\mathbf{o}$  |                                      |    | <b>Completed</b>     |                                                  |
| <b>Factory Defined</b>                                |                                         | $\mathbf{o}$  |                                      |    | <b>Completed</b>     |                                                  |
| <b>Factory Defined</b>                                |                                         | $\mathbf{o}$  |                                      |    | <b>Completed</b>     |                                                  |
| <b>Factory Defined</b>                                |                                         | $\mathbf{o}$  |                                      |    | <b>Completed</b>     | <b>Alarm Disable</b>                             |
| <b>Customer Defined</b>                               |                                         | $\mathbf{o}$  |                                      |    | <b>Completed</b>     |                                                  |
| <b>Customer Defined</b>                               |                                         | $\Omega$      |                                      |    | <b>Completed</b>     | <b>Factory Setup</b>                             |
| <b>Customer Defined</b>                               |                                         | $\mathbf{o}$  |                                      |    | <b>Completed</b>     |                                                  |
| <b>Customer Defined</b>                               |                                         | $\Omega$      |                                      |    | <b>Completed</b>     |                                                  |
| <b>Customer Defined</b>                               |                                         | $\Omega$      |                                      |    | <b>Completed</b>     |                                                  |
| <b>Customer Defined</b>                               |                                         | $\mathbf{o}$  |                                      |    | <b>Completed</b>     |                                                  |
| <b>Customer Defined</b>                               |                                         | $\Omega$      |                                      |    | <b>Completed</b>     | Calibrate                                        |
| <b>Customer Defined</b>                               |                                         | $\mathbf{o}$  |                                      |    | <b>Completed</b>     |                                                  |
| <b>Customer Defined</b>                               |                                         | $\mathbf o$   |                                      |    | <b>Completed</b>     |                                                  |
| <b>Customer Defined</b>                               |                                         | $\Omega$      |                                      |    | <b>Completed</b>     | <b>Element Monitor</b>                           |
| <b>Customer Defined</b>                               |                                         | $\mathbf{o}$  |                                      |    | <b>Completed</b>     |                                                  |
| <b>Customer Defined</b>                               |                                         | $\Omega$      |                                      |    | <b>Completed</b>     |                                                  |
|                                                       |                                         |               |                                      |    |                      |                                                  |
|                                                       |                                         |               |                                      |    |                      |                                                  |
|                                                       | <b>ALARM</b>                            | <b>ALERT</b>  | <b>MAINT</b>                         |    | <b>ACK ALMS</b>      | User: Engineer                                   |
| <b>Thursday</b><br>12/13/2007<br>Security<br>16:18:35 | 開<br>T 0 <sup>0</sup><br><b>Process</b> | luh<br>Recipe | <u> 1551 </u><br>Profile<br>Schedule |    | Maint.               | <b>ANARY</b><br>R.<br>Logging<br><b>Gas Flow</b> |

**Рисунок 7-1 Экран техобслуживания**

Нажатием на кнопку **Completed** («Завершено») обеспечивается последующее заполнение колонки "Remaining Time" («Время до завершения»), относящейся к тому или иному элементу техобслуживания. Прямоугольник зеленого цвета уменьшается в размере по мере приближения ко моменту времени, когда требуется выполнение очередного планового техобслуживания. При наступлении того дня, когда необходимо проведение техобслуживания, колонка "# days" («Кол-во дней») подсвечивается желтым.

#### **Примечание: Время между запроектированными операциями техобслуживания рассчитано, исходя из продолжительности эксплуатации в размере 40 часов**

**в неделю; если же печь используется на протяжении большего количества часов в неделю, то, в некоторых случаях, для тех элементов техобслуживания, выполнение которых было запланировано на регулярной основе, может потребоваться более частое их выполнение.**

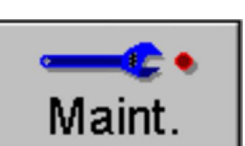

**Глава 7**

# **7.2. Элементы техобслуживания, задаваемые пользователем**

Нижние двенадцать строк в окне **Schedule Maintenance** («Плановое техобслуживание») зарезервированы для внесения задаваемых пользователем требований к техобслуживанию.

Чтобы ввести описание в поле **Item** («Элемент»), нажмите на нужную строку в одноименной колонке. При этом появится диалоговое окно, показанное на рисунке 7-2.

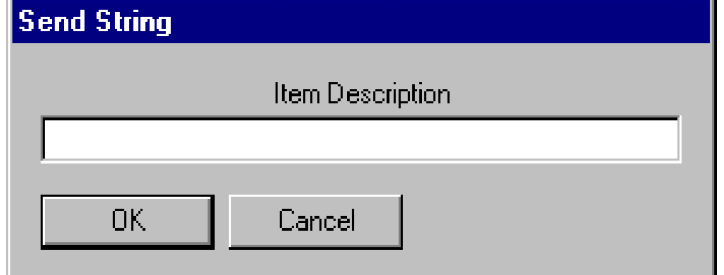

**Рисунок 7-2 Выбираемое пользователем описание техобслуживания**

Введите описание нового элемента техобслуживания.

Для ввода частоты техобслуживания для нового элемента, необходимо справа от поля техобслуживания с только что добавленным описанием нажать на поле редактируемого элемента техобслуживания, которое отмечено подзаголовком **"#days"** («Кол-во дней»). При этом появится диалоговое окно, показанное ниже на рисунке 7-3.

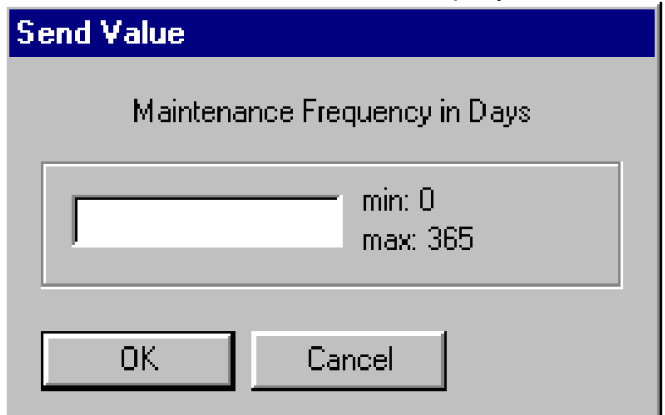

**Рисунок 7-3: Диалоговое окно частоты техобслуживания**

Введите требуемую частоту техобслуживания в днях.

Программное обеспечение печи приступит к обратному отсчету количества дней, оставшихся до момента, когда необходимо будет приступить к проведению техобслуживания.

# **7.3. Калибровка печи**

Для доступа к экрану калибровки перейдите к экрану **Maintenance** («Техобслуживание»).

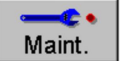

Нажмите на кнопку **Calibrate** («Калибровка»), как показано ниже.

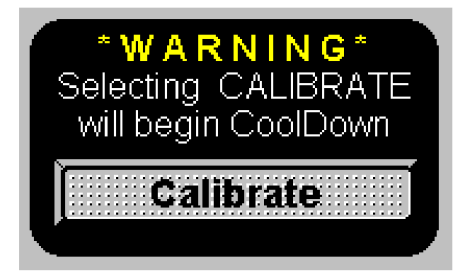

При этом появится следующее всплывающее окно.

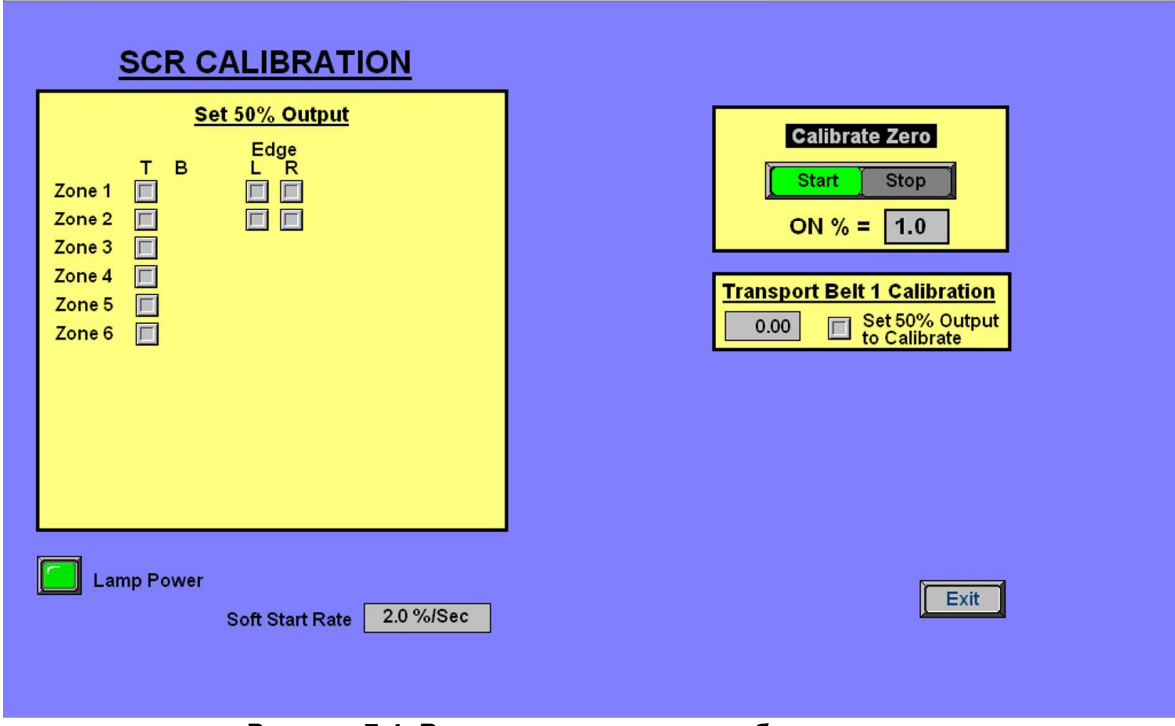

**Рисунок 7-4: Всплывающее окно калибровки**

# **7.3.1 Калибровка КТУ**

Калибровка КТУ является важным элементом поддержания постоянства профилей термопроцесса. Для завершения калибровки каждому КТУ необходима регулировка собственного НУЛЕВОГО и АМПЛИТУДНОГО подстроечных потенциометров. Такие регуляторы, как НУЛЕВОЙ и АМПЛИТУДНЫЙ, предоставляют пользователю возможность калибровки каждого из выходов КТУ для их соответствия технологическим сигналам управления, которые поступают от соответствующего модуля вывода аналоговых сигналов ПЛК. По причине определенного взаимодействия между НУЛЕВЫМ и АМПЛИТУДНЫМ регуляторами может возникать необходимость в неоднократном повторении указанных регулировочных операций.

**LIBRATIO** 

**ate** 2014/Sec |

 $\boxed{\phantom{1} \bullet \bullet}$ 

#### **Необходимые инструменты: Выверенный вольтметр для среднеквадратичных значений или амплитудный вольтметр**

#### **Шаг 1: ОБНУЛЕНИЕ КТУ**

С находящегося на экране всплывающего окна калибровки КТУ:

- а. Перейдите к полю **Calibrate Zero** («Калибровка нуля»).
- б. Выставите значение в поле **ON %** («ВКЛ. %») на величину 1.0.
- в. Нажмите на кнопку запуска.

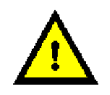

#### **ОПАСНО! В текущий момент в КТУ присутствует высокое напряжение!**

- г. Необходимо подойти к боковой панели шкафа печи и начать с одного из КТУ. Рекомендуется выполнять регулировку по упорядоченной схеме, чтобы в итоге были отрегулированы все КТУ.
- д. д) Определите командный индикатор зеленый светодиодный индикатор, который расположен между НУЛЕВЫМ и АМПЛИТУДНЫМ подстроечными потенциометрами на модуле КТУ. Интенсивность свечения указанного светодиодного индикатора варьируется в зависимости от мощности на выходе аппарата. Правильная величина настройки НУЛЕВОГО подстроечного потенциометра находится в точке, где работа светодиодного индикатора циклически чередуется между состоянием отсутствия свечения и состоянием частичного свечения.

#### **Если светодиодный индикатор горит:**

Поворачивайте винт НУЛЕВОГО подстроечного потенциометра до тех пор, пока светодиодный индикатор не погаснет. Прекратите дальнейший поворот винта. Перейдите к следующему КТУ.

#### **Если светодиодный индикатор не горит при первом его осмотре:**

Поворачивайте винт НУЛЕВОГО подстроечного потенциометра до тех пор, пока светодиодный индикатор не загорится, а затем поворачивайте винт в противоположном направлении до тех пор, пока данный светодиодный индикатор не погаснет. Перейдите к следующему КТУ.

#### **Если светодиодный индикатор не загорается ни при каких условиях:**

Попытайтесь выставить значение в поле **On %** (ВКЛ. %), расположенное в поле **Calibrate Zero** («Калибровка нуля»), на величину в диапазоне между 0.5 и 2.0, а затем вернитесь к указанной выше операции д). Если после этого КТУ все еще не калибруется, то, возможно, данный КТУ – поврежден. В этом случае для получения дополнительной поддержки следует обратиться в Отдел технической поддержки компании FurnacePros.

- е. Повторите указанный порядок действий для всех КТУ.
- ж. После завершения всех регулировочных операций с участием НУЛЕВОГО подстроечного потенциометра для всех КТУ, нажмите на кнопку **Stop** («Стоп») в поле **Calibrate Zero** («Калибровка нуля»),находящемся во всплывающем окне калибровки. Тем самым производится снятие высокого напряжения в КТУ.

#### **Шаг 2: Регулировка АМПЛИТУДЫ**

Модулями вывода аналоговых сигналов ПЛК подается сигнал постоянного тока в диапазоне 0–5 В пост. тока либо 0–10 В пост. тока на командный вход каждого модуля КТУ. Среднеквадратичное напряжение, подаваемое к лампам с выхода КТУ, изменяется линейно после поступления с аналогового выхода указанного командного сигнала постоянного тока.

Расчет комплексного среднеквадратичного напряжения производится путем умножения максимального напряжения либо напряжения питания на величину 0,707.

Показания ср. квадр. вольтметра = (*Макс. напряжение*) х 0,707

Пример:

 *В ср. квадр. ≈* 240 В перем. тока *x* 0,707 *В ср. квадр. ≈* 380 В перем. тока *x* 0,707 *В ср. квадр. ≈* 480 В перем. тока *x* 0,707 *В ср. квадр. ≈* 550 В перем. тока *x* 0,707

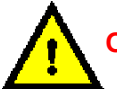

**ОПАСНО! В текущий момент в КТУ присутствует высокое напряжение!**

Помните: данное среднеквадратичное значение является искомым для настройки АМПЛИТУДЫ в каждом из КТУ.

а. В окне калибровки КТУ, в поле **Set 50% Output** («Настройка 50% вых. мощности»), необходимо выставить галочку в соответствующем поле для первого КТУ ("Zone 1 - "T"). Ниже приведены примеры для иллюстрации того, как работает система ссылок, относящаяся к КТУ:

"Zone 1" («Зона 1»), колонка "Т" – КТУ, управляющий верхними лампами в зоне 1

"Zone 1" («Зона 1»), колонка "В" – КТУ, управляющий нижними лампами в зоне 1

"Edge" («Край»), строка 1, колонка "L" – КТУ, управляющий первым боковым нагревателем, который расположен на левой стороне печи (в направлении входа в печь).

"Edge" («Край»), строка 2, колонка "R" – КТУ, управляющий вторым боковым нагревателем, который расположен на правой стороне печи (в направлении входа в печь).

- б. Найдите выбранный КТУ в шкафе с электроникой и подсоедините выверенный вольтметр для измерения среднеквадратичных значений или амплитудный вольтметр параллельно нагрузке.
- в. Выполняйте регулировку посредством регулировочного винта АМПЛИТУДНОГО подстроечного потенциометра до тех пор, пока измерительный прибор не покажет нужное искомое среднеквадратичное значение (не забывая при этом, что цель состоит в регулировке среднеквадратичного – не амплитудного! – значения, даже в случае использования амплитудного вольтметра). Регулировка по часовой стрелке приводит к увеличению выходной мощности, против часовой – к ее уменьшению.
- г. Повторите указанную процедуру для всех КТУ, выбирая КТУ по одному, согласно указаниям приведенного выше пункта а).
- д. На протяжении указанного процесса в лампы подается электропитание 50% от номинального. По причине возможного перегрева, подача электропитания к лампам прекращается спустя две минуты. Обратите внимание, что пока ПЛК применяет командный сигнал подачи электропитания в размере 50% от номинального к лампам, следует проводить настройку АМПЛИТУДЫ на полное среднеквадратичное искомое значение.

### **Глава 7**

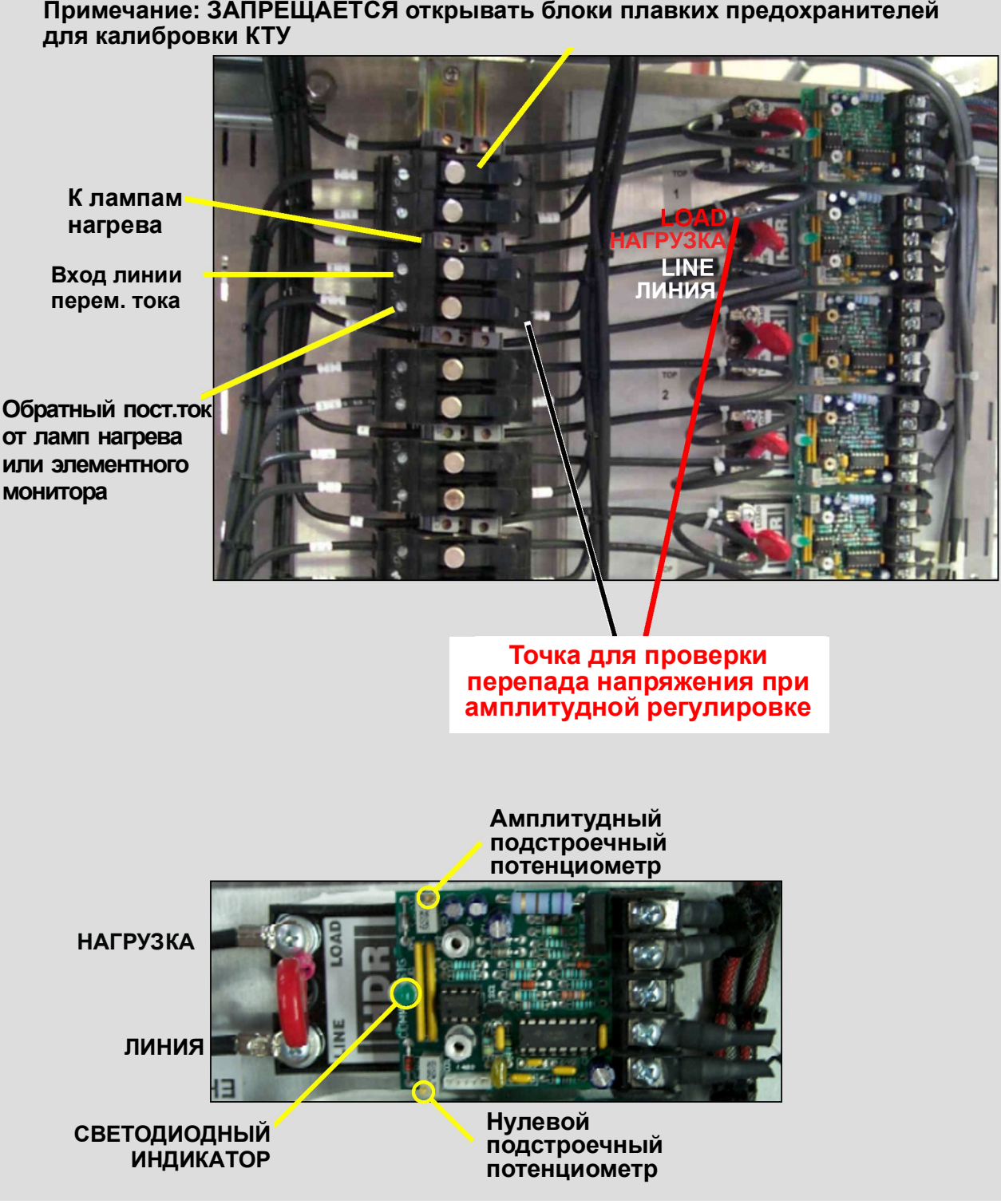

**Рисунок 7-5: Схема калибровки КТУ и детальное изображение КТУ**

### Калибровка скорости ленты

Необходимые инструменты: Измерительная лента и секундомер

- Установите небольшой ориентир, например, маленький кусочек проволоки, на ленту по всей ее ширине у того конца печи, где находится вход в нее.
- Аккуратно измерьте расстояние на конвейерной ленте от ориентира до какой-либо точки на разгрузочном лотке ленты.

Нанесите отметку на разгрузочный лоток ленты при помощи карандаша или фломастера.

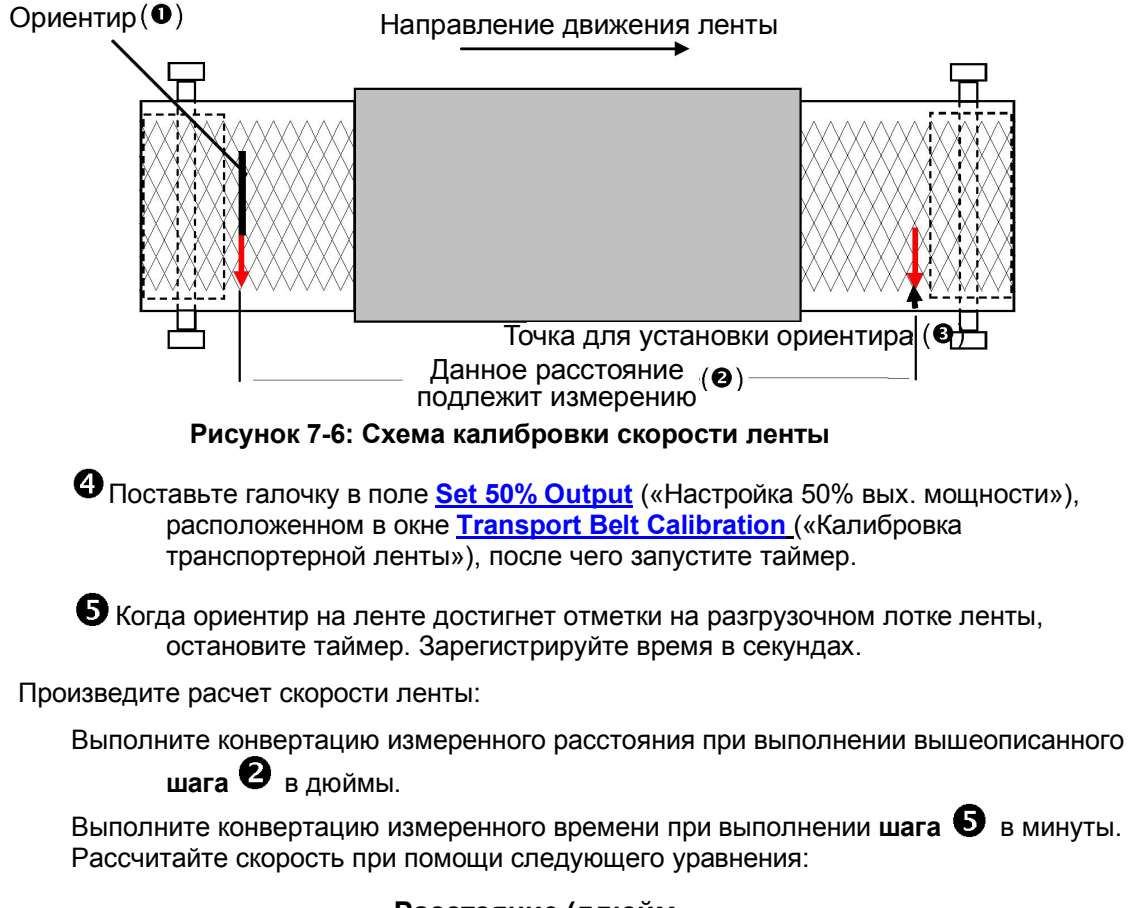

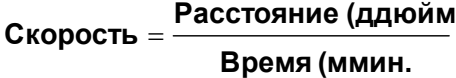

Введите данное значение в диалоговое окно Transport Belt Calibration («Калибровка транспортерной ленты»).

Нажмите на кнопку **Done** («Готово»).

### **7.3.2 Экран элементного монитора (опция** □)

Экран элементного монитора служит для возможности отклика пользователя при работе опционального элементного монитора. Перечень будет содержать ссылку на ту зону, где находится вышедший из строя элемент.

Адрес элемента, отображаемый под заголовком **Addr** («Адрес»), содержит ссылку на тот модуль ввода/вывода контроллера, который производит проверку данной цепи.  $\overline{\times}$ 

| <b>First Board</b><br>Second Board<br>Addr<br>Addr<br>Description<br>Description<br>Status<br>Status<br>$0 - 1$<br>$\mathbf{1}$<br>Ele 1 T<br>$0 - 1$<br>з<br>Ele 5 T<br>Zone<br>OK<br>Zone<br>OK<br>$n - 2$<br>$\mathbf{1}$<br>Ele 2 T<br>$0 - 2$<br>OК<br>Zone<br>3<br>Ele 6 T<br>Zone<br>OК<br>$0 - 3$<br>$\mathbf{1}$<br>$0 - 3$<br>Ele 3 T<br>OK<br>Zone<br>3<br>Ele 7 T<br>Zone<br>OK<br>$0 - 4$<br>$\mathbf{1}$<br>Ele 4 T<br>$0 - 4$<br>Zone<br>3<br>Ele 8 T<br>Zone<br>OК<br>OК<br>Ele 5 T<br>$1 - 1$<br>$\mathbf{1}$<br>OK<br>$1 - 1$<br>Zone<br>3<br>Ele 1 B<br>OK<br>Zone<br>$1 - 2$<br>Zone 1<br>Ele 6 T<br>OK<br>$1 - 2$<br>3<br>Ele 2 B<br>Zone<br>OΚ<br>$1 - 3$<br>$1 - 3$<br>$\mathbf{1}$<br>Ele 1 B<br>OК<br>Zone<br>-3<br>Ele 3 B<br>OK<br>Zone<br>$\mathbf{1}$<br>Ele 2<br>OK<br>$1 - 4$<br>Zone<br>$\overline{B}$<br>$1 - 4$<br>Zone<br>3<br>Ele 4 B<br>OK<br>$\mathbf{1}$<br>Ele 3 B<br>$2 - 1$<br>Zone<br>OK<br>$2 - 1$<br>Zone<br>-3<br>Ele 5 B<br>OК<br>$2 - 2$<br>$\mathbf{1}$<br>$2 - 2$<br>Zone<br>Ele 4 B<br>OK<br>Zone<br>-3<br>Ele 6 B<br>OK<br>$2 - 3$<br>$\mathbf{1}$<br>Ele 5 B<br>$2 - 3$<br>OΚ<br>Zone<br>-3<br>Ele 7 B<br>Zone<br>OК<br>$2 - 4$<br>$\mathbf{1}$<br>Ele 6 B<br>Zone<br>OΚ<br>$2 - 4$<br>Zone<br>з<br>Ele 8 B<br>OΚ<br>$\overline{2}$<br>$3 - 1$<br>Ele 1 T<br>Zone<br>Zone<br>OК<br>$3 - 1$<br>4<br>Ele 1 T<br>ок<br>$3 - 2$<br>- 2<br>Ele 2 T<br>$3 - 2$<br>Zone<br>ΟK<br>Zone<br>4<br>Ele 2 T<br>OК<br>Ele 3 T<br>$3 - 3$<br>$\frac{2}{3}$<br>OК<br>$3 - 3$<br>Ele 3 T<br>Zone<br>Zone<br>4<br>OK<br>$\overline{z}$<br>$3 - 4$<br>Zone<br>Ele 4 T<br>OK<br>$3 - 4$<br>Zone<br>Ele 4 T<br>4<br>OK<br>Ele 5 T<br>$4 - 1$<br>Zone<br>-2<br>ΟK<br>$4 - 1$<br>Ele 5<br>OК<br>Zone<br>4<br>т<br>$\overline{2}$<br>$4 - 2$<br>Ele 6 T<br>$4 - 2$<br>Zone<br>ОK<br>Zone<br>Ele 6 T<br>OK<br>4<br>$4 - 3$<br>- 2<br>Ele 7 T<br>$4 - 3$<br>Zone<br>OK<br>Zone<br>Ele 1 B<br>4<br>OK<br>$4 - 4$<br>2<br>Ele 8 T<br>OK<br>$4 - 4$<br>Zone<br>Ele 2 B<br>Zone<br>4<br>OК<br>$\overline{2}$<br>$5 - 1$<br>Zone<br>Ele 1B<br>OK<br>$5 - 1$<br>Zone<br>4<br>Ele 3 B<br>OK<br>$5 - 2$<br>- 2<br>Ele 2 B<br>OK<br>$5 - 2$<br>Ele 4 B<br>Zone<br>Zone<br>OК<br>4<br>$5 - 3$<br>$\overline{2}$<br>Ele 3 B<br>$5 - 3$<br>Zone<br>OΚ<br>Zone<br>Ele 5 B<br>OΚ<br>4<br>$\overline{2}$<br>Ele 4 B<br>4 Ele 6 B<br>$5 - 4$<br>Zone<br>OK<br>$5 - 4$<br>Zone<br>OК<br>- 2<br>$6 - 1$<br>Ele 5 B<br>1 Ele 1 L<br>Zone<br>ОΚ<br>$6 - 1$<br>Edge<br>OΚ<br>$\overline{2}$<br>$6 - 2$<br>Ele 6 B<br>$6 - 2$<br>Edge 1 Ele 2 L<br>Zone<br>OK<br>OK.<br>- 2<br>$6 - 3$<br>Ele 7 B<br>$6 - 3$<br>Edge 1 Ele 1 R<br>Zone<br>OК<br>OΚ<br>- 2<br>Ele 8 B<br>$6 - 4$<br>OK<br>$6 - 4$<br>Edge 1 Ele 2 R<br>Zone<br>OK<br>3<br>$7 - 1$<br>Zone<br>Ele 1 T<br>OK<br>$7 - 2$<br>$\overline{\phantom{a}}$<br>Ele 2 T<br>Zone<br>OK<br>3<br>Ele 3 T<br>$7 - 3$<br>Zone<br>OK<br>$7 - 4$<br>$\mathbf{Zone} \quad 3$<br>Ele 4 T<br>OK | Current User: Engr/Tech<br><b>Process State:</b><br><b>WARMING</b><br><b>ALERT</b><br><b>MAINT</b><br><b>ALARM</b><br>Friday<br>10/30/1998<br>手品<br>in 1979.<br>Ngjarje<br>a ok<br>10:16:19 |  |  |  | <b>Furnace Element Monitor</b> |            |  |  |
|----------------------------------------------------------------------------------------------------|----------------------------------------------------------------------------------------------------|--|--|--|--------------------------------|------------|--|--|
|                                                                                                    |                                                                                                    |  |  |  |                                |            |  |  |
|                                                                                                    |                                                                                                    |  |  |  |                                |            |  |  |
|                                                                                                    |                                                                                                    |  |  |  |                                |            |  |  |
|                                                                                                    |                                                                                                    |  |  |  |                                |            |  |  |
|                                                                                                    |                                                                                                    |  |  |  |                                |            |  |  |
|                                                                                                    |                                                                                                    |  |  |  |                                |            |  |  |
|                                                                                                    |                                                                                                    |  |  |  |                                |            |  |  |
|                                                                                                    |                                                                                                    |  |  |  |                                |            |  |  |
|                                                                                                    |                                                                                                    |  |  |  |                                |            |  |  |
|                                                                                                    |                                                                                                    |  |  |  |                                |            |  |  |
|                                                                                                    |                                                                                                    |  |  |  |                                |            |  |  |
|                                                                                                    |                                                                                                    |  |  |  |                                |            |  |  |
|                                                                                                    |                                                                                                    |  |  |  |                                |            |  |  |
|                                                                                                    |                                                                                                    |  |  |  |                                |            |  |  |
|                                                                                                    |                                                                                                    |  |  |  |                                |            |  |  |
|                                                                                                    |                                                                                                    |  |  |  |                                |            |  |  |
|                                                                                                    |                                                                                                    |  |  |  |                                |            |  |  |
|                                                                                                    |                                                                                                    |  |  |  |                                |            |  |  |
|                                                                                                    |                                                                                                    |  |  |  |                                |            |  |  |
|                                                                                                    |                                                                                                    |  |  |  |                                |            |  |  |
|                                                                                                    |                                                                                                    |  |  |  |                                |            |  |  |
|                                                                                                    |                                                                                                    |  |  |  |                                |            |  |  |
|                                                                                                    |                                                                                                    |  |  |  |                                |            |  |  |
|                                                                                                    |                                                                                                    |  |  |  |                                |            |  |  |
|                                                                                                    |                                                                                                    |  |  |  |                                |            |  |  |
|                                                                                                    |                                                                                                    |  |  |  |                                |            |  |  |
|                                                                                                    |                                                                                                    |  |  |  |                                |            |  |  |
|                                                                                                    |                                                                                                    |  |  |  |                                |            |  |  |
|                                                                                                    |                                                                                                    |  |  |  |                                |            |  |  |
|                                                                                                    |                                                                                                    |  |  |  |                                |            |  |  |
|                                                                                                    |                                                                                                    |  |  |  |                                |            |  |  |
|                                                                                                    |                                                                                                    |  |  |  |                                |            |  |  |
|                                                                                                    |                                                                                                    |  |  |  |                                |            |  |  |
|                                                                                                    |                                                                                                    |  |  |  |                                |            |  |  |
|                                                                                                    |                                                                                                    |  |  |  |                                |            |  |  |
|                                                                                                    |                                                                                                    |  |  |  |                                |            |  |  |
|                                                                                                    |                                                                                                    |  |  |  |                                |            |  |  |
|                                                                                                    |                                                                                                    |  |  |  |                                | <u>iss</u> |  |  |

**Рисунок 7-7: Экран элементного монитора**

Контроллер ПЛК печи применяется для отправки сообщений о неисправностях ламп нагрева в интерфейс ПК. Специальная подсистема элементного монитора – установлена и подключена к ПЛК.

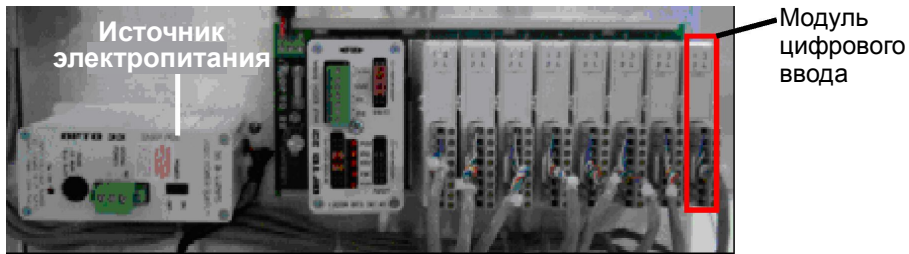

**Рисунок 7-8: Контроллер элементного монитора**

Модули цифрового ввода данных, показанные на рисунке 7-8, применяются для сбора информации о состоянии элементов с платы элементного монитора, изображенной ниже на рисунке 7-9.

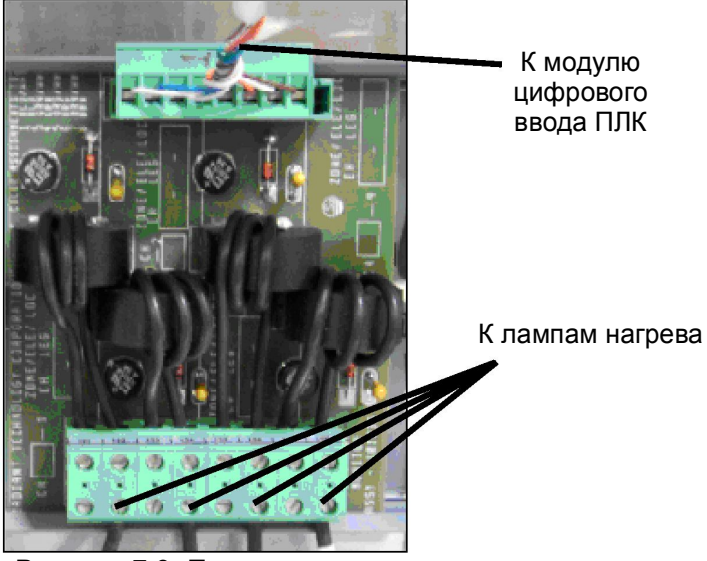

**Рисунок 7-9: Печатная плата элементного монитора**

Каждая печатная плата элементного монитора снабжена четырьмя цепями контроля. Каждая из цепей преобразует состояние элемента с помощью трансформаторной катушки и ряда выпрямительных диодов в выходной сигнал низкого напряжения. Данный выходной сигнал поступает в модуль цифрового ввода/вывода, который затем передает информацию через контроллер ПЛК – в ПК, осуществляющий непрерывный контроль.

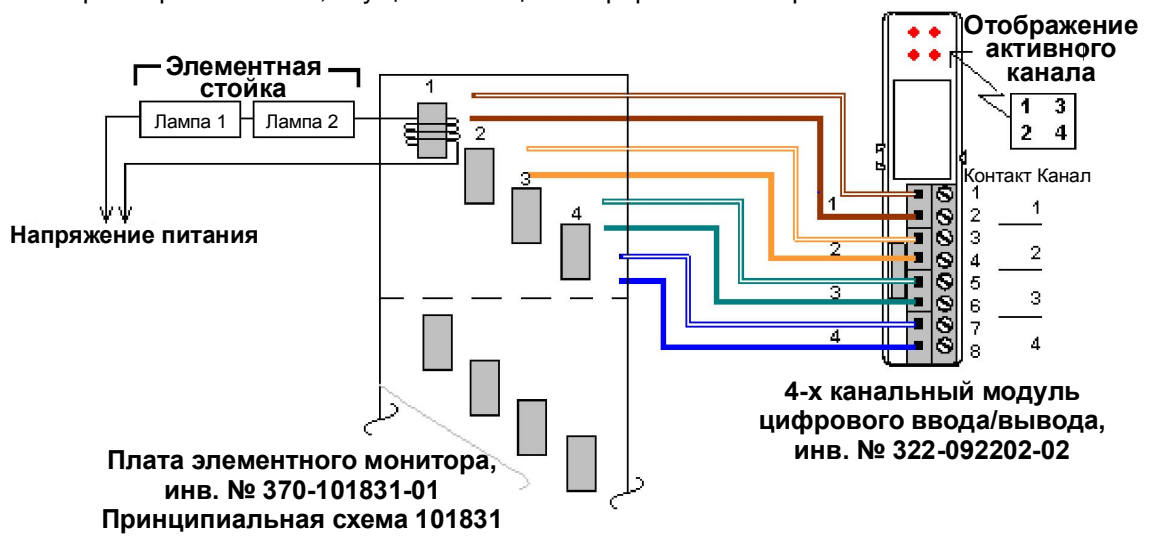

**Рисунок 7-10: Схема системы элементного монитора**

Каждый модуль также оборудован четырьмя светодиодными индикаторами, которые горят, когда соответствующий вход является активным. Входящая информация передается обратно в системный контроллер ПЛК для обработки, создания оповещений об опасности, а также для отображения обновленных данных.

# **7.4. Стандартная электромонтажная схема**

## **7.4.1 Термопара**

Термопара состоит из сети проводов, как показано ниже.

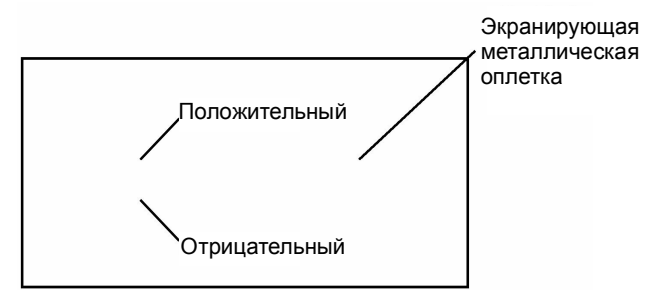

Данный комплект проводов закрепляется к модулю ПЛК, как показано на рисунке ниже:

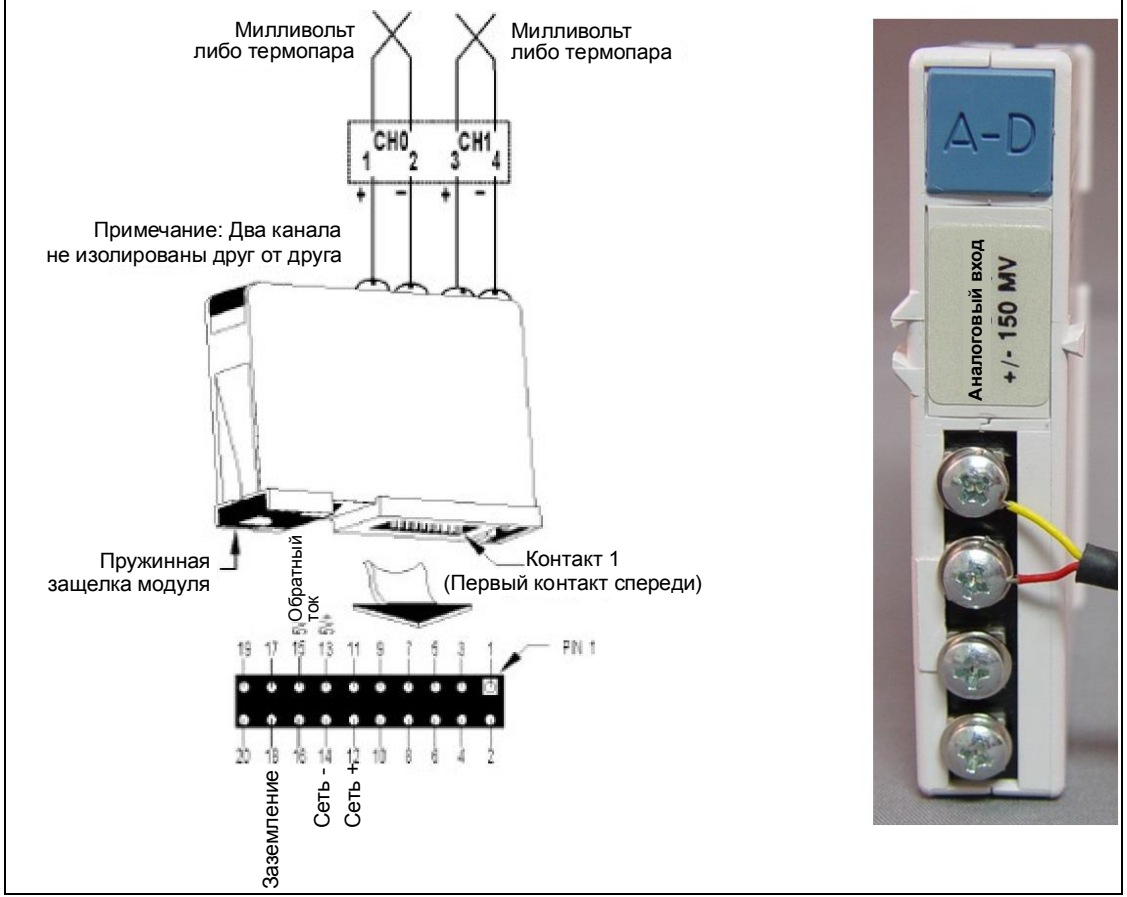

**Рисунок 7-11: Подключение термопары к модулю ввода/вывода**

Комплект проводов термопары подсоединяется к модулю аналогового ввода данных в ПЛК следующим образом (см. таблицу назначения каналов, входящую в комплект поставки):

Красный – точка крепления (со знаком «минус») для аналогового канала

Желтый – точка крепления (со знаком «плюс») для аналогового канала

Экранирующая оплетка – крепление к общей клемме заземления

Температурная компенсация холодного спая производится автоматически при использовании совместно с ПЛК печи.

Провод на конце соединен с гнездовым разъемом (см. рисунок 7-12). Датчик термопары состыкован со штекерным разъемом (см. рисунок 7-13). Красная точка на нижней части разъема обозначает отрицательную клемму, и снабжается маркировкой со знаком «минус».

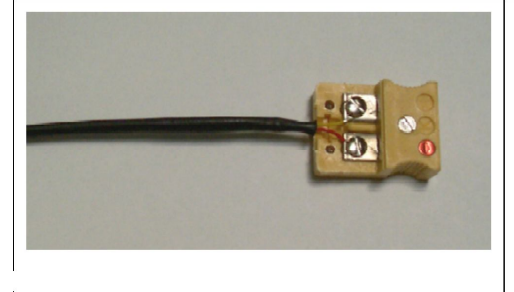

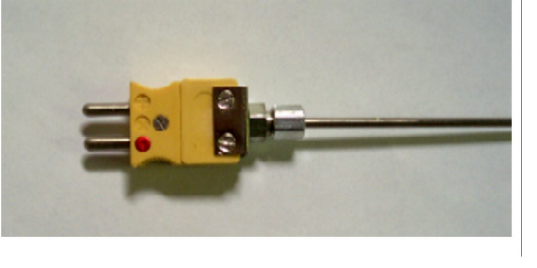

**Рисунок 7-12 Гнездовой разъем термопары Рисунок 7-13 Штекерный разъем термопары**

# **7.4.2 Замена термопары**

Если датчику термопары необходима замена:

- 1. Отключите печь от источника электропитания.
- 2. Снимите боковые и верхние крышки шкафа печи согласно требованиям.
- 3. Отсоедините разъемы термопары; см. рисунок 7-14 ниже.
- 4. Отметьте переход между датчиком термопары и манжетой.
- 5. Отвинтите фрикционную манжету прямо над поверхностью камеры.
- 6. Извлеките датчик термопары.

При установке нового датчика термопары следует совместить отметку, оставленную на старом датчике, с новым датчиком, и установить его на ту же установочную глубину.

**Примечание: Установка датчика термопары на другую установочную глубину выражается в снятии нестабильных либо неточных температурных показаний.**

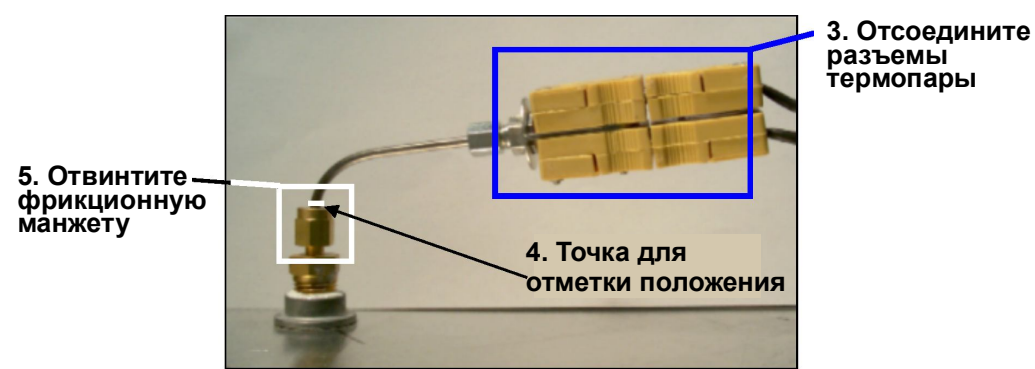

**Рисунок 7-14: Термопара в установленном состоянии (показана Т/П перегрева)**

### **Глава 7**

Для заметок:

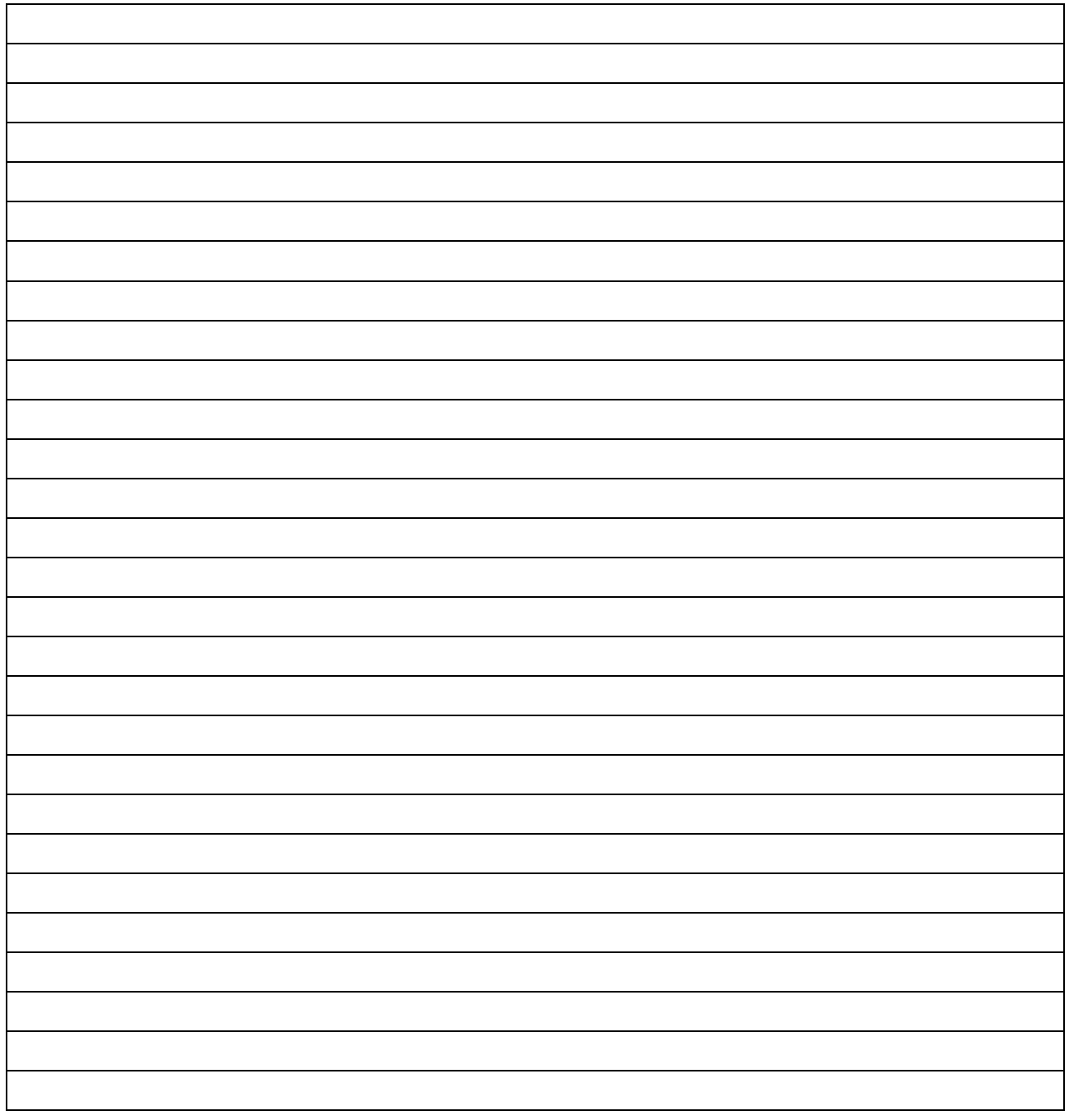

# **7.4.3 КТУ**

Кремниевый управляемый тиристор (КТУ) регулирует уровень тока, подаваемого к лампе нагрева. Линия управления КТУ идет из аналогового плиточного модуля вывода сигналов постоянного тока 0–5 В, подключаемого к контроллеру ПЛК. Источник электропитания КТУ совпадает по фазе с ламповым напряжением для соответствующего рекомендациям решения прикладных задач в сфере электропитания.

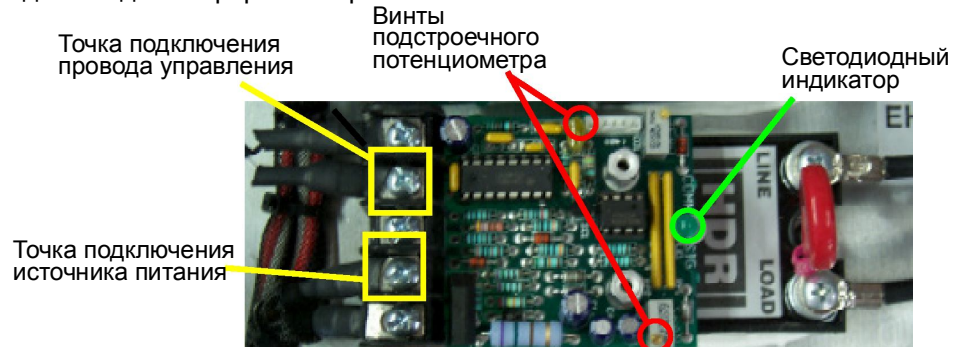

**Рисунок 7-15: Кремниевый управляемый тиристор (КТУ)**

# **7.4.4 Плавкие предохранители**

Плавкие предохранители применяются в печи повсеместно. Разъем наподобие клеммной колодки предоставляет возможность безопасно и легко проводить осмотр и замену.

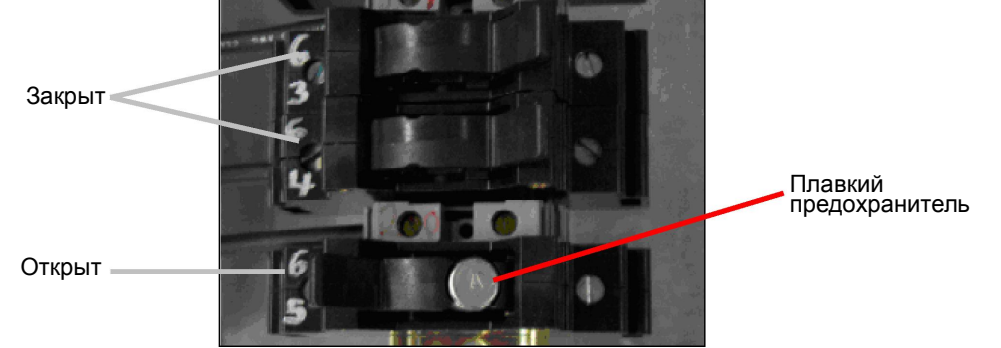

**Рисунок 7-16: Блок плавких предохранителей**

Для осмотра плавкого предохранителя откиньте шарнирную крышку и снимите плавкий предохранитель. Если необходимо, выполните проверку на неразрывность цепи при помощи мультиметра.

## **7.4.5 ПЛК**

#### **Рисунок 7-16: ПЛК с цифровым и аналоговым модулями**

Контроллер ПЛК связан с аппаратным обеспечением печи посредством входных модулей, которые крепятся к стойке ПЛК. В контроллере печи применяются как цифровые, так и аналоговые модули. См.

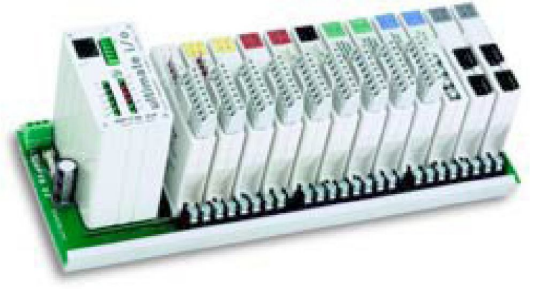

рисунок 7-16 выше.

# **7.4.6 Функция связи**

Интерфейс связи между ПК и контроллером ПЛК организован через стандартный перекрестный кабель связи TCP/IP, который подсоединяется к сетевой интерфейсной плате (СИП) компьютера и к модулю Ethernet-интерфейса ПЛК.

# **7.4.7 Электропитание**

Источник электропитания контроллера ПЛК подает напряжение величиной 5 В пост. тока.

## **7.4.8 Снятие модуля**

Модули закреплены к стойке, которая смонтирована на печи. Порядок снятия модуля следующий:

Необходимые инструменты: 1 крестовая отвертка

- 1. Убедитесь, что подача электропитания в контроллер ПЛК полностью прекращена.
- 2. Используя небольшую круглую отвертку, поднимите черную фиксирующую пластинку, чтобы высвободить модуль из стойки.
- 3. Осторожно потяните модуль под прямым углом наружу для его снятия.

**Осторожно! Вытягивание модуля наружу под углом может привести к загибанию контактов разъема и их повреждению.**

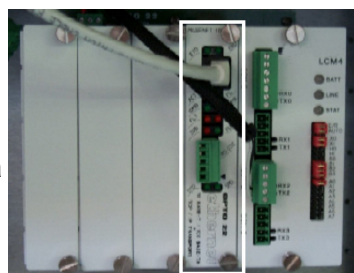

**Рисунок 7-17: Ethernetинтерфейс контроллера ПЛК**

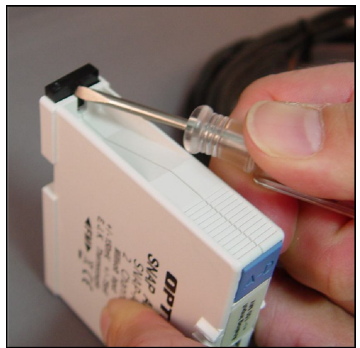

**Рисунок 7-18: Снятие модуля ввода/вывода**

### **Техническое обслуживание**

### **7.4.9 Модули аналогового ввода/вывода**

Модули аналогового ввода сигналов (322-094405-01) получают данные об изменениях напряжения от термопар типа "K". После обработки посредством программы печи, напряжение 0–10 В пост. тока поступает в КТУ через модули аналогового вывода данных (322-094402-01).

Указанные модули, по сути, «считывают» температуру внутри печи и формируют сигнал управления для КТУ. Каждая первичная термопара в печи подсоединена к модулю ввода аналоговых сигналов. Для каждого КТУ назначен модуль вывода аналоговых сигналов.

Вспомогательные термопары, предназначенные для совместной работы с опциональным монитором контроля перегрева, подключаются к вспомогательному температурному индикатору, который монтируется на обвязке печи.

Дополнительный мониторинг может обеспечиваться термопарами, которые смонтированы внутри шкафа. Такого рода термопары также подсоединены к модулям ввода аналоговых данных (322-094405-01).

### **7.4.10 Модули цифрового ввода/вывода**

Модули цифрового ввода/вывода используются, в первую очередь, для ввода или вывода тех данных от датчиков, которые не имеют отношение к нагреву. Модули цифрового вывода могут быть оборудованы переключателями с функцией блокировки автоматики. Положения переключателей следующие: автоматическое / ручное включение / выключение (по умолчанию – автоматическое). Указанные переключатели являются переключателями тумблерного типа, с возможностью перехода на управление модулем вручную. Смонтированные сверху разъемы можно снимать безо всяких инструментов, получая при этом доступ к соединениям электропроводки модуля.

Цифровой ввод данных. Каждый канал цифрового ввода данных распознает состояние вкл. / выкл. напряжения постоянного тока от источников, отслеживая, к примеру, неисправность транспортера при движении или обратную связь в отношении скорости конвейерной ленты.

Цифровой вывод данных – перем. ток. Четыре канала для вывода цифровых сигналов 12–250 В перем. тока отходят от каждого модуля вывода цифровых сигналов, при этом каждый из каналов обеспечивает переключение автономной нагрузки переменного тока. Данный модуль используется для управления маячковыми лампами.

Цифровой вывод данных – пост. ток. Четыре изолированных канала для вывода цифровых сигналов 5– 60 В пост. тока отходят от модулей вывода цифровых сигналов, при этом каждый из каналов обеспечивает переключение автономной нагрузки постоянного тока, например, звуковой сирены.

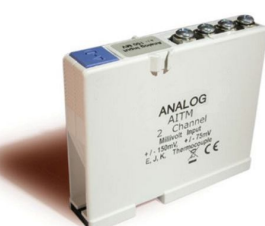

**Модуль аналогового ввода сигналов термопар типа "K", инв. № 322-094405-01**

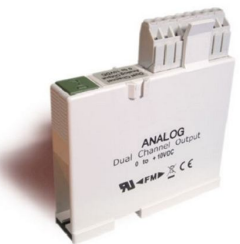

**Модуль аналогового вывода сигналов КТУ, инв. № 322- 094402-01**

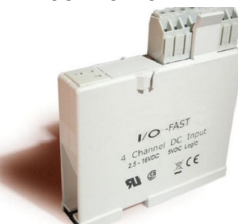

**Модуль цифрового ввода сигналов неисправности при движении / скорости ленты, инв. № 322-094406-01**

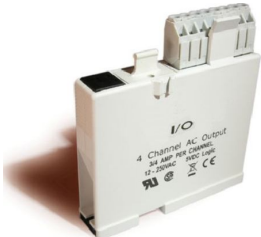

**Модуль цифрового вывода сигналов перем. тока маячка, инв. № 322-094401-01**

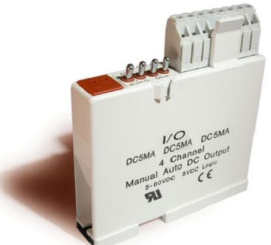

**Модуль цифрового вывода сигналов пост. тока предупредительной сигнализации, инв. № 322- 094412-01**

# **7.5. Техобслуживание механической системы**

# **7.5.1 Очистка каплесборника**

Периодичность техобслуживания каплесборников в очень большой степени обусловлена теми технологическими процессами, которые производятся. Тогда как при некоторых технологических процессах очистка каплесборников требуется ежемесячно, другие технологические процессы могут лишь слегка загрязнять каплесборники.

- 1. Отвинтите и снимите боковые крышки печи. При необходимости, снимите охлаждающий вентилятор в сборе.
- 2. Отсоедините Т-образные детали, служащие для подключения источника газа к трубкам пневмоскребка. Т-образные детали требуется отсоединить сверху и снизу, но при этом допускается оставить их подсоединенными с трубкой пневмоскребка.
- 3. Открутите стопорную гайку пневмоскребка.
- 4. Полностью снимите трубки пневмоскребка.
- 5. Открутите барашковые гайки, удерживающие на месте смотровую крышку каплесборника, и снимите указанную смотровую крышку.
- 6. Снимите каплесборник, действуя с осторожностью, чтобы не повредить закрепленные к нему перегородки.
- 7. Выполните очистку каплесборника.

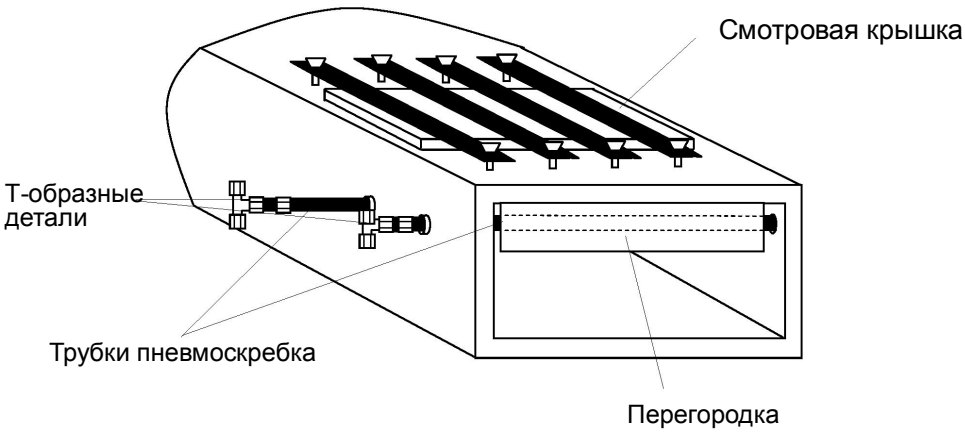

**Рисунок 7-19: Схема очистки каплесборника**

Повторную установку каплесборника легче проводить при условии тесного примыкания перегородок к каплесборнику. Это без усилий достигается путем неплотного обертывания куска проволоки вокруг каплесборника и перегородок.

- 1. Вставьте каплесборник и перегородку в сборе. Снимите проводку.
- 2. Замените смотровую крышку и переустановите зажимы. По истечении нескольких часов работы проверьте барашковые гайки на смотровой крышке и, при необходимости, затяните их.

# **7.5.2 Труба**

Одновременно с очисткой каждого каплесборника рекомендуется производить визуальный осмотр данной трубы.

1. Используя фонарик, загляните в трубу печи.

Если для повторного закрепления трубы необходим новый прокладочный материал, обратитесь в компанию FurnacePros.

### **7.5.3 Замена лампы нагрева**

Необходимые инструменты: Открытые гаечные ключи 2 – 3/8 дюйма Шестигранный ключ Фонарик Упаковочный материал из каолиновой ваты для замены

Ткань, не оставляющая ворса, или защитные перчатки

### Снятие лампы

Перед заменой ламп необходимо полностью отключить печь от источников электропитания.

- 1. Если в комплект поставки входят крышки для пленумного пространства, снимите установочные винты, которые служат для фиксации пленумных зажимов, и осторожно снимите крышки пленумного пространства. Необходимо действовать с осторожностью, чтобы не повредить резиновое уплотнение между пленумной камерой и крышкой камеры.
- 2. Замкните накоротко одну лампу из каждой зоны к печной раме для снятия любого электрического заряда, оставшегося в лампах.
- 3. Действуя с осторожностью, чтобы не повредить керамические изоляционные блоки, используйте один из гаечных ключей 3/8 дюйма для удержания контргайки, отвинчивая при этом крепежную гайку.

**Внимание! Если печь снабжена герметичным уплотнением (опция □), то любые трещины в изоляционном блоке будут являться причиной утечек в камере печи, поэтому герметичное уплотнение подлежит замене в случае выхода из строя.**

- 4. Отсоедините провод элемента от изоляционной клеммной колодки. Повторите данную операцию и на противоположной стороне.
- 5. Снимите лампу с старый упаковочный материал.

### Установка лампы

- 1. Убедитесь в целостности красного герметика вокруг керамического держателя лампы. Керамические держатели лампы с нарушенной герметичностью допускается вновь запечатать при помощи упаковочного материала из каолиновой ваты.
- 2. Используя ткань, не оставляющую ворса, или защитные перчатки, извлеките лампу из ее картонного футляра, очень внимательно следя за тем, чтобы не дотронуться при этом к стеклу голыми руками.
- 3. Выпрямите соединительный провод на одном из концов новой лампы и вставьте лампу на место. Для обнаружения местоположения противоположной стороны керамического держателя может понадобиться фонарик. Как только провод появится из керамического держателя, допускается приступать к аккуратному протаскиванию лампы через камеру печи.

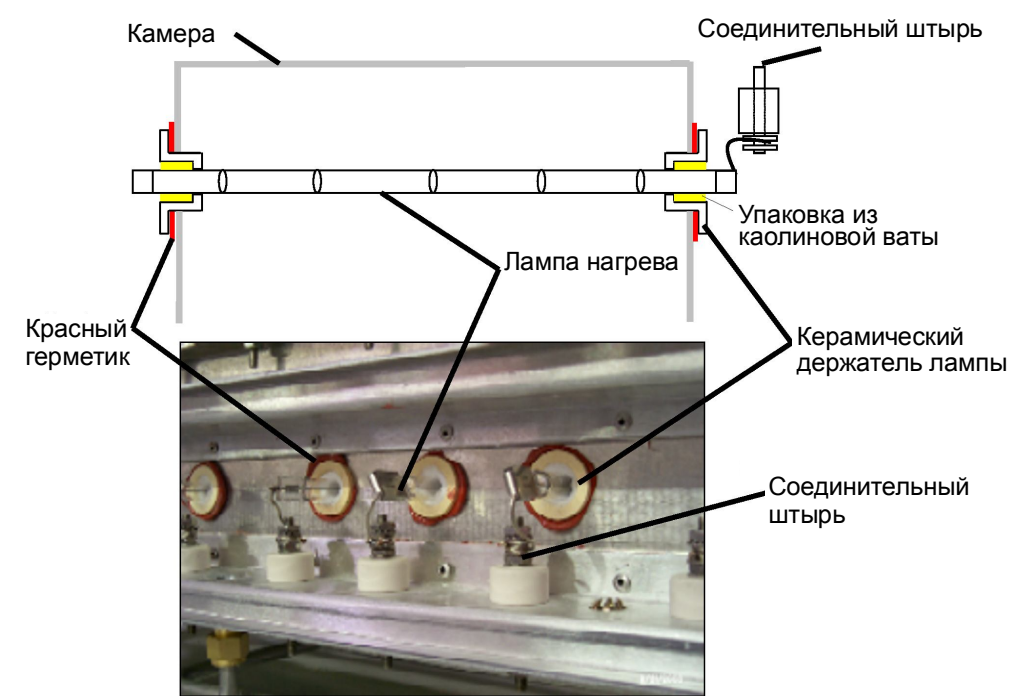

**Рисунок 7-20: Замена ламп: схема (сверху), фотография вида сзади (внизу), в разрезе, по всей ширине ленты**

- 4. Если лампа продевается с трудом. Проденьте штифт или жесткую проволоку через печь. Закрепите клейкой лентой провод к штифту или проволоке, а затем задвиньте лампу на место.
- 5. Упакуйте керамические держатели по обеим сторонам в упаковочный материал из каолиновой ваты.
- 6. Установите лампу по центру ±1/32 дюйма (±0,8 мм), а затем повторно проверьте упаковку.
- 7. Оберните соединительные провода вокруг соединительных клемм, закручивая их в том же направлении, в котором будет затягиваться гайка. Используйте два гаечных ключа тем же образом, что применялся и для устранения данного соединения, чтобы не повредить соединительный штырь.
- 8. Отрежьте лишнюю соединительную проволоку.
- 9. Замените крышки пленумного пространства, действуя с осторожностью, чтобы не повредить резиновое уплотнение.

## **7.5.4 Подгонка ходовой части / ленты**

### Подгонка зубчатой звездочки

Отвинтите торцевую крышку на выходной стороне печи для получения доступа к электродвигателю и приводному механизму. Всем зубчатым звездочкам требуется идеальная подгонка. Проведение регулировочных операций предусмотрено путем ослабления установочных винтов на фланцах зубчатых звездочек. Для данного вида работ может понадобиться поверочная линейка.

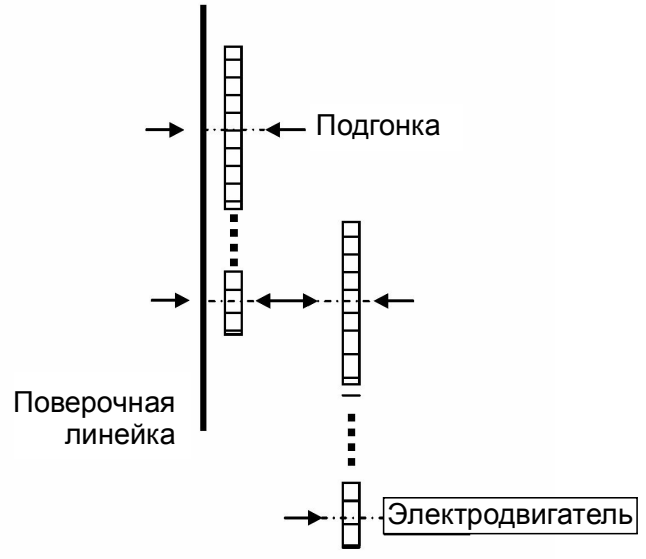

**Рисунок 7-21: Подгонка зубчатой звездочки**

#### Болты опоры электродвигателя

Болты опоры электродвигателя подлежат периодической проверке с их затяжкой (при необходимости).

### Болты блока подшипников вала зубчатой звездочки

Указанные валы подлежат периодическому осмотру. Чтобы получить доступ к болтам, понадобится снять задние боковые крышки.

Подшипники вала зубчатой звездочки и роликового вала являются герметичными деталями, не нуждающимися в техническом обслуживании. Точки смазки являются резервными.

#### Натяжение цепи и приводные цепи

Натяжитель цепи снабжается пресс-масленкой для смазки. Нанесите смазку в достаточном количестве на натяжитель таким образом, чтобы смазка была видна в разбрызнутом виде на всем протяжении вала.

Удалите излишки смазки.

Если натяжитель приводится в действие пружиной, то его регулировка не требуется. У натяжителей других типов ослабьте монтажные болты с поворотом при этом натяжителя в сторону цепи. Затяните болты. Надлежащим образом натянутая цепь должна приподниматься с зубчатой звездочки натяжителя, но полного снятия цепи с зубьев звездочки при подъеме – происходить не должно.

Приводные цепи должны смазываться неподтекающим смазочным материалом каждые 30 дней.

#### Подгонка ленточного ролика

Если ролик смещен по отношению к оси вала, ослабьте установочные винты, которыми ролик крепится к валу. Для смещения ролика используйте резиновую киянку. Ролики необходимо выровнять по центру в пределах 0,125 дюйма, соответственно, для этого понадобится линейка или мерная лента.

### Регулировка муфты

При работающем электродвигателе, лента должна поддаваться остановке при сильном нажатии на входной ролик. Если лента останавливается слишком легко, затяните муфтовую гайку. Если лента вообще не останавливается, ослабьте муфтовую гайку.

#### Регулировка ленты по оси

При движении конвейерной ленты на различных скоростях, займите позицию у выхода или входа печи, и наблюдайте за лентой по всей ее длине. Если лента имеет тенденцию на сдвиг в одну из сторон, то потребуется проведение регулировки по оси.

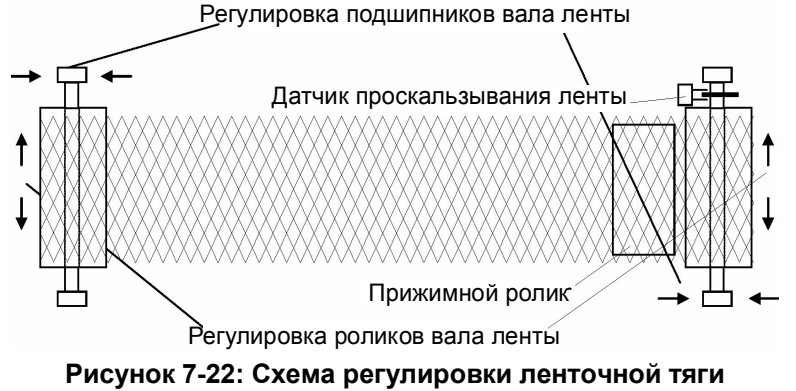

## **7.5.5 Анализатор кислорода (опция** □)

Уровень электролита, используемого в анализаторе кислорода, должен поддерживаться между высокой и низкой отметками, нанесенными на чаше. Отдельный контейнер с электролитом входит в комплект поставки каждой печи, в которой предусмотрена установка вышеуказанного опционального оборудования. Если возникнет необходимость в предоставлении дополнительного количества раствора электролита, обратитесь в компанию FurnacePros.